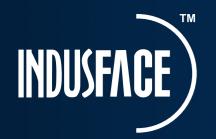

# **Expert Tips to Recover A Hacked Website**

Is your business website enable hackers to distribute malware and orchestrate malicious attacks?

Data indicates that an average of 30,000 websites are found to be distributing malware every day!

## Here are 7 signs that you've been hacked:

- 1. Your homepage or content is modified or vandalized
- 2. Web traffic gets redirected to a sketchy pharmaceutical/ banned/ illegal/ adult website
- 3. Your login credentials don't work/Your account doesn't exist/You are locked out of your website
- 4. You find ads for counterfeit/ illegal products on your site. This could further infect your site users' computers.
- 5. You notice a sudden drop or change in the speed/performance of your website
- 6. Your website has been flagged/blocked/blacklisted by Google or Norton

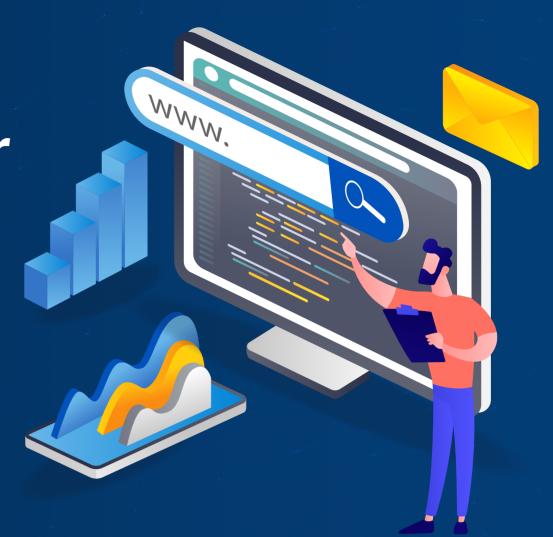

#### **Cleaning The Hacked Website** 2.

Cleaning a hacked website is a complicated process that involves some technical steps. Seek professional help if you are uncertain about how to go about it. Use extreme caution during manual cleaning as it can further erode your website's health.

#### Securing Your Website from Hackers 3.

Update and reset all the configuration settings and permissions and fortify your web application security measures with managed security solution like AppTrana.

#### **Conclusion**

A website hack can cause serious financial and reputational damages that can be very difficult to recover from. Proactively secure your web applications continuously with Indusface to avoid the negative impacts of a hack.

7. Google Analytics shows you ranking for keywords that are random or irrelevant

#### What to do if you've been hacked:

#### 1. Identify the attack and its causes

Conduct a thorough security check of your website using an intelligent, remote scanning tool like Indusface Web Scanner to detect warning messages, malware, and any recent suspicious activity.

#### To learn more about website recovery after hacking

### **Click Here**

## indusface.com